# Daisy Summary

These figures and indices are assembled from the the full manual:

- 1. Language summary
	- A. Daisy expressions
	- B. Composite forms, binding, conditional, surface assignment
	- C. Daisy grammar (plus surface assignment)
- 2. Daisy semantics
	- A. Evaluation
	- B. Application
	- C. Other evaluation laws
	- D. Indeterminate lists
- 3. Environments
- 4. Closure objects
- 5. Operations
	- A. by group
	- B. alphabetical
	- C. table of arithmetic operations
- 6 Evaluation errons and syntax errons

1A. Daisy Expressions

## Expressions, E

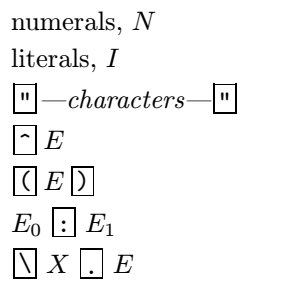

(literal quotation) (value quotation) (parentheses) (application expression) (function expression)

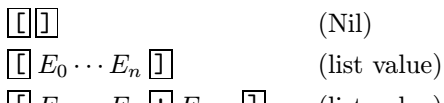

 $\boxed{\underline{\mathfrak{l}}}\ E_0 \cdots E_n \underline{\mathfrak{l}}\ \underline{\mathfrak{l}}\ E_{n+1} \underline{\mathfrak{l}}$  (list value)  $\boxed{\underline{\mathsf{I}}\, E_0 \cdots E_n \, \blacktriangleright \, \underline{\mathsf{I}}\,}$  (list value)

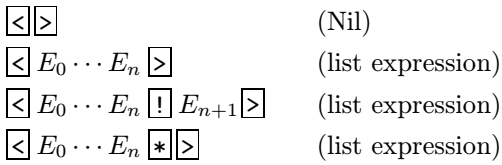

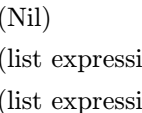

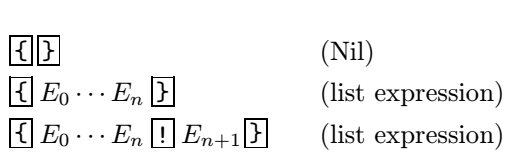

 ${\overline{\{E_0 \cdots E_n | \mathbf{F}|\}}}$  (list expression)

 $(list expression)$ 

## Formal Arguments, X

literals  $\Box$  $\boxed{\Box X_0 \cdots X_n \boxed{\Box}}$  $\boxed{\textbf{C}} \begin{bmatrix} X_0 \cdots X_n \end{bmatrix} \begin{bmatrix} X_{n+1} \end{bmatrix}$ 

## 1B. Composite Forms

## Binding Forms

 $let: [ X E_0 E_1 ]$  $\texttt{ret} \colon [\: X \ \ E_0 \ \ E_1 \: ]$ fix:[ $X : E_1$ ]

## Conditional Form

if: $\leq E_0$   $E'_0$   $\cdots$   $E_n$   $E'_n$   $E_{n+1}$ 

## Surface Assignment

literal  $\boxed{\rule{0pt}{2pt}}\equiv E$ 

1C. A Daisy Grammar (plus surface assignment)

Atomic Expressions

 $EXP::= \quad NUMBERAL \quad \quad LITERAL$ 

List Expressions

$$
EXP::= \quad \boxed{\leq ELTS \geq} \quad \boxed{\leq ELTS \geq}
$$

Application Expression

 $EXP ::=$   $EXP : EXP$ 

Function Expression

$$
EXP ::= \bigcap \text{ARG } \bigcup \text{ERP}
$$
\n
$$
ARG ::= \text{LITERAL} \quad \bigcup \bigcup \text{ARG } \bigcup \text{ARG } \bigcup
$$
\n
$$
ARG ::= \text{—nothing} \quad \bigcap \text{ARG } \text{ARG } \text{ARG } \bigcup \text{ARG } \bigcup \text{ARG } \bigcup \text{ARG } \bigcup \text{ARG } \bigcup \text{ARG } \bigcup \text{ARG } \bigcup \text{ARG } \bigcup \text{ARG } \bigcup \text{ARG } \bigcup \text{ARG } \bigcup \text{ARG } \bigcup \text{ARG } \bigcup \text{ARG } \bigcup \text{G } \bigcup \text{G } \bigcup \
$$

Quotation Expressions

$$
EXP::= \boxed{\text{``}—characters} \boxed{\text{``}}\\ EXP::= \boxed{\text{``}Exp}
$$

Parenthesized Expression

 $EXP ::= \quad \boxed{\textcolor{blue}{(}EXP)}$ 

Binding Forms

let:[ ARG EXP EXP ] rec:[ ARG EXP EXP ] fix:[ ARG ! EXP ]

Conditional Form

if: $\epsilon$ *EXP*  $Exp \cdots$  *EXP*>

Surface Assignment

 $LITERAL = EXP$ 

#### 2A. Evaluation

 $\mathcal{V}_{\rho}[\![E]\!]$  is the value of expression E in environment  $\rho$ . Variables  $E$  stand for expressions,  $I$  for literal identifiers, and  $X$ for function arguments. Lower case variables stand for values.

 $\mathcal{V}_o[[N]] = N$  $\mathcal{V}_{\rho}[\![I]\!] = \begin{cases} v, & \text{if } v \text{ is assigned to } I; \\ o(I) & \text{otherwise.} \end{cases}$  $\rho(I)$ , otherwise.  $\mathcal{V}_{\rho}\llbracket$  add  $\rrbracket =$  add  $\mathcal{V}_{\rho}$ <sup>[|</sup> "—characters—" ] = the literal —characters—  $\mathcal{V}_o$ [  $\hat{E}$ ] = E  $\mathcal{V}_{\rho}$ [ $(E)$ ] =  $\mathcal{V}_{\rho}$ [ $E$ ]  $\mathcal{V}_\rho \llbracket \setminus X \cdot E \rrbracket = \rho \setminus X \cdot E$  $\mathcal{V}_{\rho}\llbracket E_0 : E_1 \rrbracket = \mathcal{A}_{\rho}\left(\mathcal{V}_{\rho}\llbracket E_0 \rrbracket\right)\left(\mathcal{V}_{\rho}\llbracket E_1 \rrbracket\right)$  $\mathcal{V}_{\rho}$ [[ ]] = []  $\mathcal{V}_{\rho}$ [[ $E_0$   $\cdots$   $E_n$ ]] = [ $E_0$   $\cdots$   $E_n$ ]  $\mathcal{V}_o$  [  $E_0 \cdots E_n : E_{n+1}$  ]  $= [E_0 \cdots E_n : E_{n+1}]$  $\mathcal{V}_o$  [  $[E_0 \cdots E_n * ]$  ] =  $[E_0 \cdots E_n * ]$  $\mathcal{V}_o$ [ < > ] = []  $\mathcal{V}_{\rho}$   $\leq E_0 \cdots E_n$  >  $\leq$   $\leq$   $\leq$   $\mathcal{V}_{\rho}$   $\leq$   $E_0$   $\|$   $\cdots$   $\mathcal{V}_{\rho}$   $\leq$   $E_n$   $\|$  ]  $\mathcal{V}_{\rho}$ [ <  $E_0 \cdots E_n : E_{n+1} >$ ] = [ $\mathcal{V}_{\rho}$ [ $E_0$ ]  $\cdots$   $\mathcal{V}_{\rho}$ [ $E_n$ ] !  $\mathcal{V}_{\rho}$ [ $E_{n+1}$ ]]  $\mathcal{V}_{\rho}$   $\preceq$   $E_0$   $\cdots$   $E_n$   $\preceq$   $\triangleright$   $\preceq$   $\lfloor \mathcal{V}_{\rho} \rfloor$   $E_0$   $\rfloor$   $\cdots$   $\mathcal{V}_{\rho}$   $\lfloor E_n \rfloor$   $\preceq$   $\rfloor$ 

#### 2B. Application

 $\mathcal{A}_{\rho} u v$  interprets the application of value u to value v in environment  $\rho$ . Variables E stand for expressions, X for formal arguments, N for numerals.

 $\mathcal{A}_o$  add [  $u$  v ] =  $u + v$  $\mathcal{A}_o N$  [  $v_0$   $v_1$   $\cdots$  ] =  $v_N$  $\mathcal{A}_{\rho}(\rho \backslash X,E) v = \mathcal{V}_{\rho''}[\![E]\!]$  where  $\rho'' = \rho'[\frac{v}{v}]$ X i  $\mathcal{A}_{\rho}$  val  $v = \mathcal{V}_{\rho} \llbracket v \rrbracket$  $\mathcal{A}_{\rho}$  let [ X E E' ] =  $\mathcal{V}_{\rho'}[\![E']\!]$  where  $\sqrt{ }$ <sup>J</sup>  $\mathcal{L}$  $\rho' = \rho \begin{bmatrix} v \\ v \end{bmatrix}$  $\boldsymbol{X}$ i  $v\;=\;\mathcal{V}_{\rho}\llbracket E_0\rrbracket$  $\mathcal{A}_{\rho}$  rec [  $X \mathrel{E} E'$  ]  $= \mathcal{V}_{\rho'}[\![E']\!]$  where  $\sqrt{ }$ J  $\mathcal{L}$  $\rho' = \rho \begin{bmatrix} v \\ v \end{bmatrix}$  $\boldsymbol{X}$ i  $v \; = \; \mathcal{V}_{\rho'} \llbracket E_0 \rrbracket$  $\mathcal{A}_{\rho}$  fix  $[X \mid E] = v$  where  $\sqrt{ }$ Į  $\mathcal{L}$  $\rho' = \rho \begin{bmatrix} v \\ v \end{bmatrix}$ X i  $v \; = \; \mathcal{V}_{\rho'} \llbracket E_0 \rrbracket$  $\mathcal{A}_{\rho}$  if  $\left[\begin{array}{cccc} u_0 & v_0 & \cdots & u_n & v_n & w \end{array}\right] = \left\{\begin{array}{cc} v_i, & \text{if } u_i \neq 0 \text{ and } u_0 \ldots u_{i-1} = 0 \end{array}\right\}$  $w, \text{ if } u_0 \ldots u_n = \text{\textsf{I}}$  $\mathcal{A}_{\rho}$  [ ]  $(v)$  = [ ]  $\mathcal{A}_{\rho}$  [ v ! v'] [ [  $u_0$  !  $u'_0$  ]  $\cdots$  ] = [ w ! w'] where  $\begin{cases} w = \mathcal{A}_{\rho} v$  [  $u_0 \cdots$  ]  $w' = \begin{cases} w + w' \end{cases}$  $w' = \mathcal{A}_{\rho}^{\dagger} v' \mathcal{b} \left[ u_0' \cdots \right]$  $\mathcal{A}_{\rho}$  [ v \* ] [ [ ]  $\cdots$  ] = [ ]  $\mathcal{A}_{\rho}$  [  $v *$ ] [[ $u_0 : u'_0$ ]  $\cdots$ ] = [ $w : w'$ ] where  $\begin{cases} w = \mathcal{A}_{\rho} v$  [ $u_0 \cdots$ ]  $w' = \mathcal{A}_{\rho} \left[ v * \right] \left[ u'_0 \cdots \right]$ 

2C. Other Values

 $\mathcal{A}_{\rho} \perp v = \perp$  $\mathcal{A}_{\rho} v \perp = \perp$  $A_{\rho}$  erron  $v =$  erron  $\mathcal{A}_{\rho}\llbracket I\rrbracket v = error$  $\mathcal{A}_{\rho}\left[\!\left[ \,E_0\,:\,E_1\,\right]\!\right] v \;=\; \text{error}$  $\mathcal{A}_{\rho} \llbracket \setminus X \, . \, E \rrbracket \, v \; = \; \mathcal{V}_{\rho} \llbracket E \rrbracket \, \text{ where } \rho = \phi \llbracket \, \frac{v}{\mathbf{v}}$  $\boldsymbol{X}$  $\mathcal{V}_\rho \perp = \perp$  $V_\rho$  erron = erron

i

 $\mathcal{V}_{\rho}\left( \rho\Delta X\,.\,E\right) \;=\;$  illformed closure

## 2D. Indeterminate Lists

The indices  $0', 1', \ldots, n', n \geq 0$ , are a rearrangement of  $0, 1, \ldots, n$ . Variables  $A, M, \Omega, E_0, E_1, \ldots$  stand for expressions whose values are  $a, m, \perp, e_0, e_1, \ldots$ , respectively. Assume a is a non-list,  $m$  is an erron, and that each of the  $e_i$ s is valid.

 $\mathcal{V}_{\rho}$ [ { } ] = [ ]

$$
\mathcal{V}_{\rho}[\![\, \{ \, E_0 \, \cdots \, E_n \, \}\!] \stackrel{\triangleright}{=} \, [\, e_{0'} \, \cdots \, e_{n'} \, ]
$$

$$
\mathcal{V}_{\rho}[\lbrace E_0 : \lbrace E_1 \cdots E_n \rbrace \rbrace] \stackrel{\triangleright}{=} [\lbrace e_{0'} \cdots e_{n'} \rbrace
$$

 $\mathcal{V}_{\rho}[\![\, \Omega \, E_0 \, \cdots \, E_n\, \}\,] \stackrel{\triangleright}{=} \, [\, e_{0'} \, \cdots \, e_{n'} \, ! \, \perp]$ 

$$
\mathcal{V}_{\rho}\llbracket \{M\ E_0\ \cdots\ E_n\}\rrbracket \triangleq \llbracket e_{0'}\ \cdots\ e_{n'}\ m\rrbracket
$$

 $\mathcal{V}_{\rho}[\{E_0 : E_1 : E_2\}\}] \stackrel{\triangleright}{=} \mathcal{V}_{\rho}[\{E_0 E_1 : E_2\}]$ 

$$
\mathcal{V}_{\rho}[\![\mathop{\{E}}\nolimits_0 : E_1 : E_2 \!>\! \mathop{\{F}}\nolimits] \cong \left\{ \begin{array}{{2}{\hbox{$\,[ \,e_0 : \, \mathcal{V}_{\rho}[\![\, \leq E_1 : E_2 \!>\! \,]]$} \\ {\hbox{$\,[ \,e_1 : \, \mathcal{V}_{\rho}[\![\, \{E_0 : E_2 \} \,]]$} \end{array}} \right.
$$

$$
\mathcal{V}_{\rho}[\![\, \{ \, E_0 \, \cdots \, E_n \, E_{n+1} \, * \} \,] \, \stackrel{\triangleright}{=} \, \, [ \, e_{0'} \, \cdots \, e_{n'} \, e_{n+1} \, * \, ]
$$

$$
\mathcal{V}_{\rho}[[E_0 \cdots E_n: A] \rbrack \rbrack \rbrack = [e_0 \cdots e_{n'}: a]
$$

#### 3. Environments

Environments  $\rho$  associate values with literal identifiers.  $\rho(I)$  is I's binding in  $\rho$ . Environment extension is specified as

$$
\rho \begin{bmatrix} v \\ I \end{bmatrix} (J) = \begin{cases} v, & \text{if } I = J \\ \rho(J), & \text{if } I \neq J \end{cases}
$$

$$
\rho \begin{bmatrix} u & v \\ X & Y \end{bmatrix} (J) = \rho \begin{bmatrix} v \\ Y \end{bmatrix} \begin{bmatrix} v \\ X \end{bmatrix} (J)
$$

$$
\rho \begin{bmatrix} v \\ I \end{bmatrix} (J) = \rho(J)
$$

Environments accept undefined bindings,

$$
\rho\Big[\frac{\bot}{I}\Big](J)=\begin{cases} \bot, & \text{if } I=J\\ \rho(J), & \text{if } I\neq J \end{cases}
$$

The void environment,  $\star$  binds every literal to an unbound-identifier erron,

$$
\star(I) = |\texttt{ubi}:I|
$$

## 4. Closure Objects

The closure of a function expression  $\setminus X$ . E is denoted  $\partial N$ . E, and appears in output as  $\\$ . E.

## Daisy Operations

(by group)

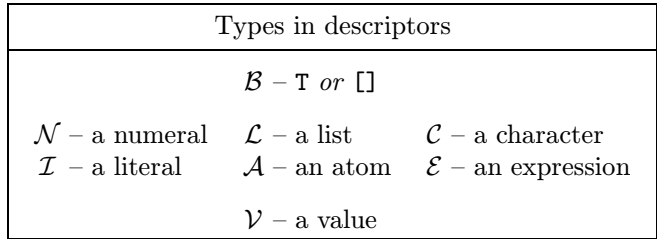

## Arithmetic Tests

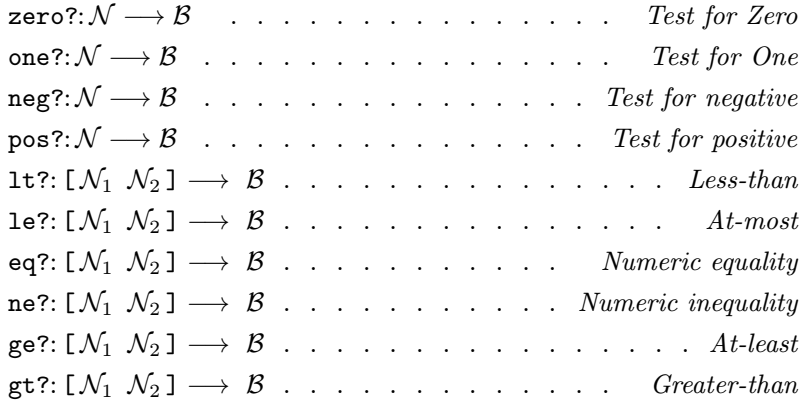

## Unary Arithmetic

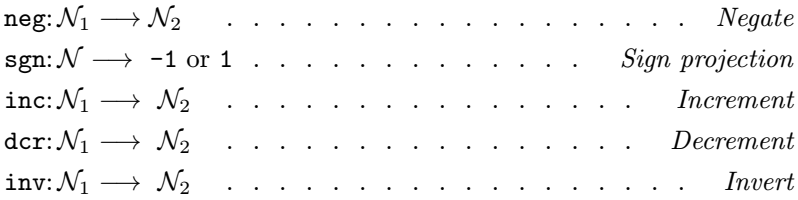

#### Binary Arithmetic

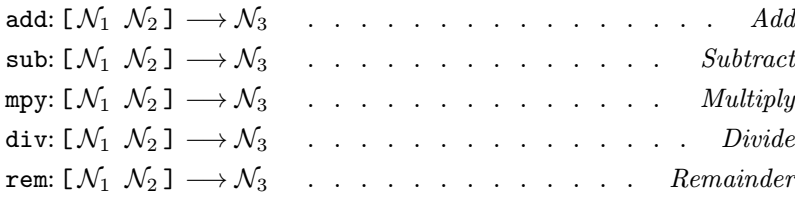

## Binary Logic

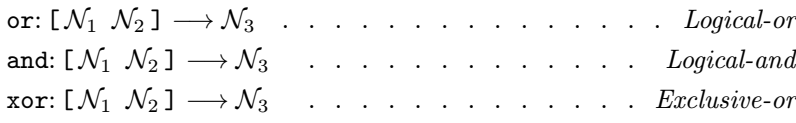

## Reference Tests

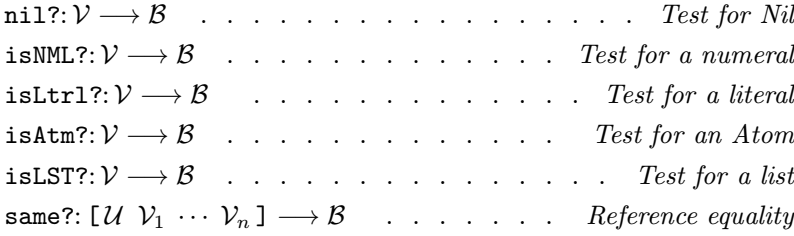

## List Processing

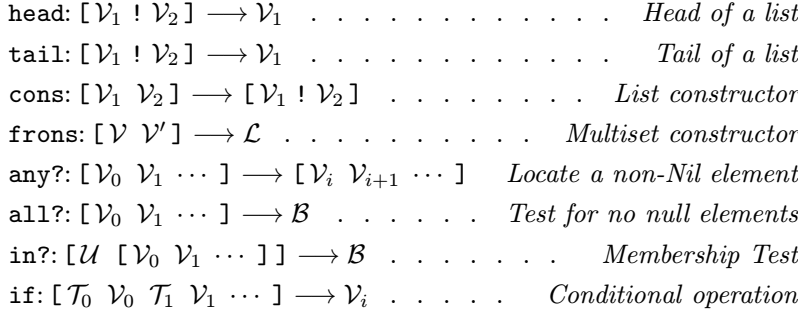

## Object Manipulation

TagOf:  $V \longrightarrow N$  . . . . . . . . . . Numeric value of a tag

## Tag Tests

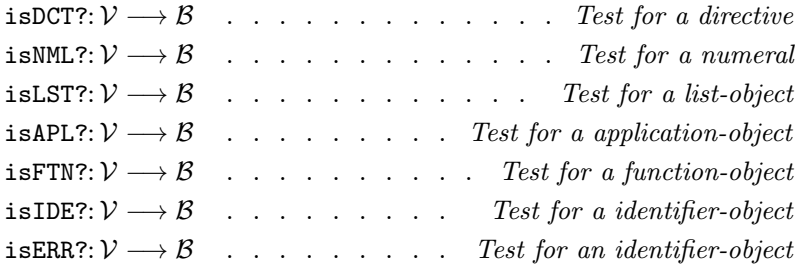

## Tag Coercion

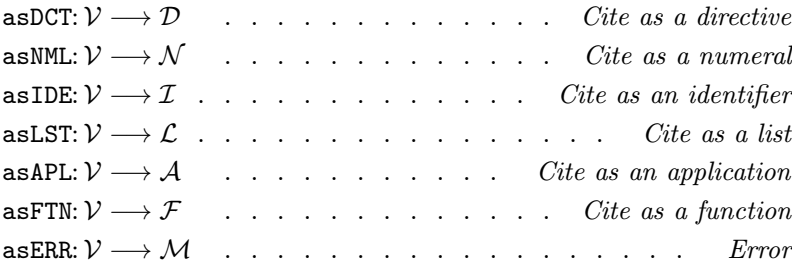

## Access to Composite Objects

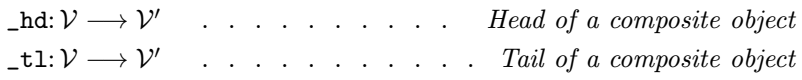

## Character Manipulation

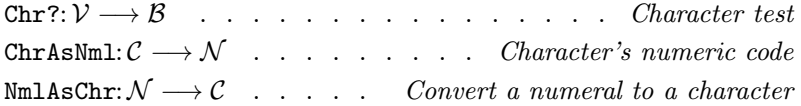

## Character Classification

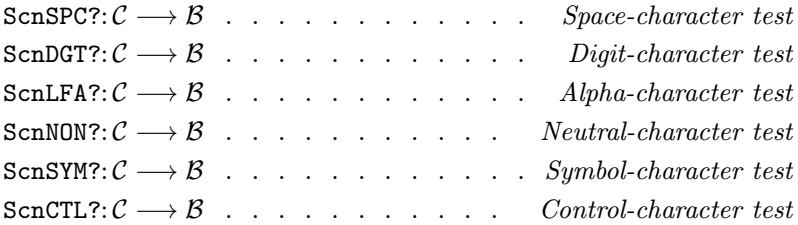

## Sequencing

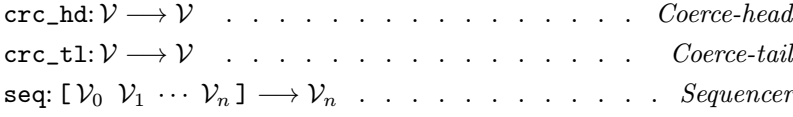

## Interface Operations

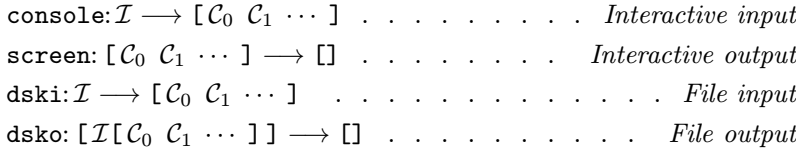

## Text Generation

issue:  $V \longrightarrow [C_0 \ C_1 \ \cdots \ C_n \ C_2 \ \cdots \ C_n \ C_n$ 

## Scanning

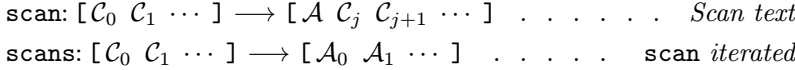

## Parsing

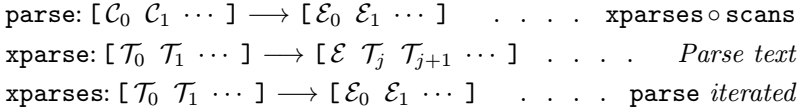

## Special Operations

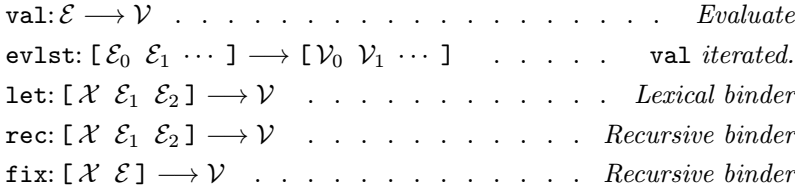

## Daisy Operations

(by group)

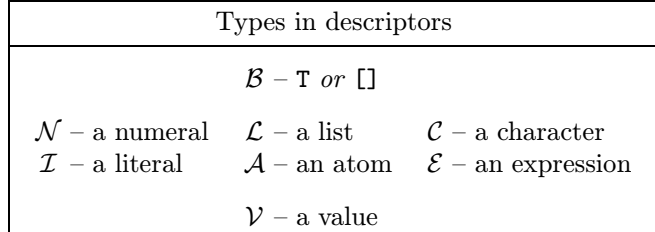

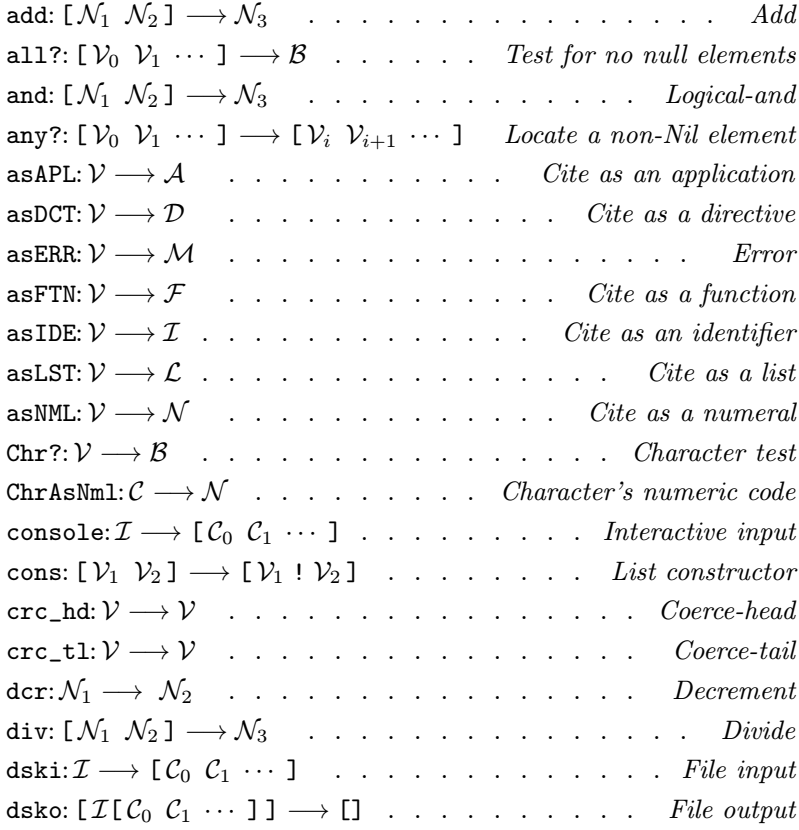

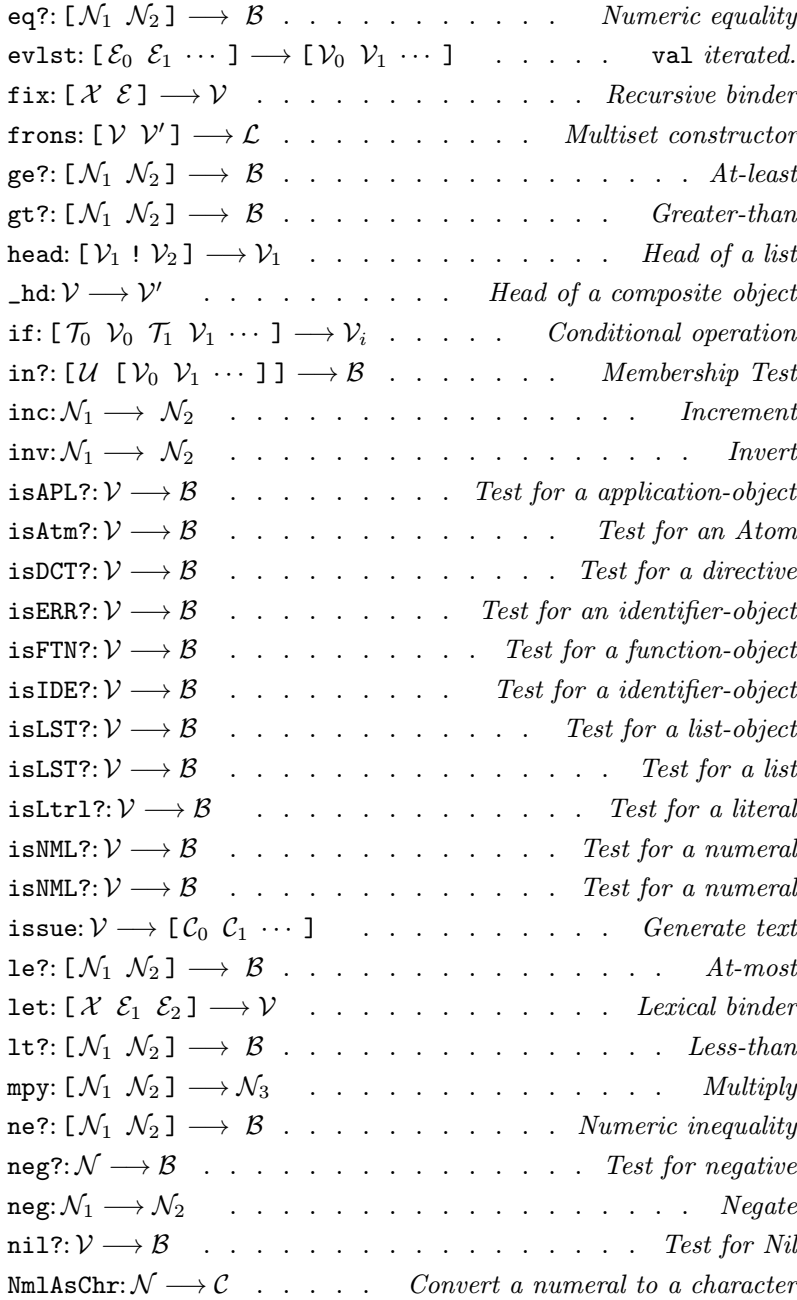

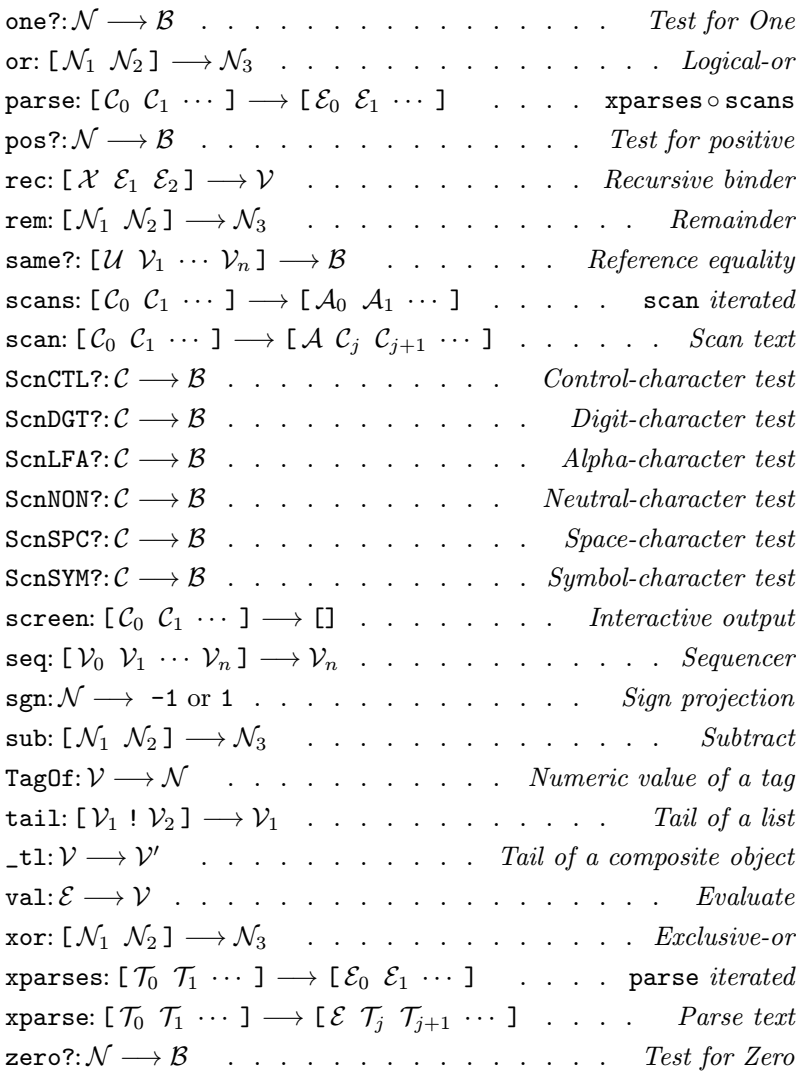

## arithmetic operations Arithmetic Operations

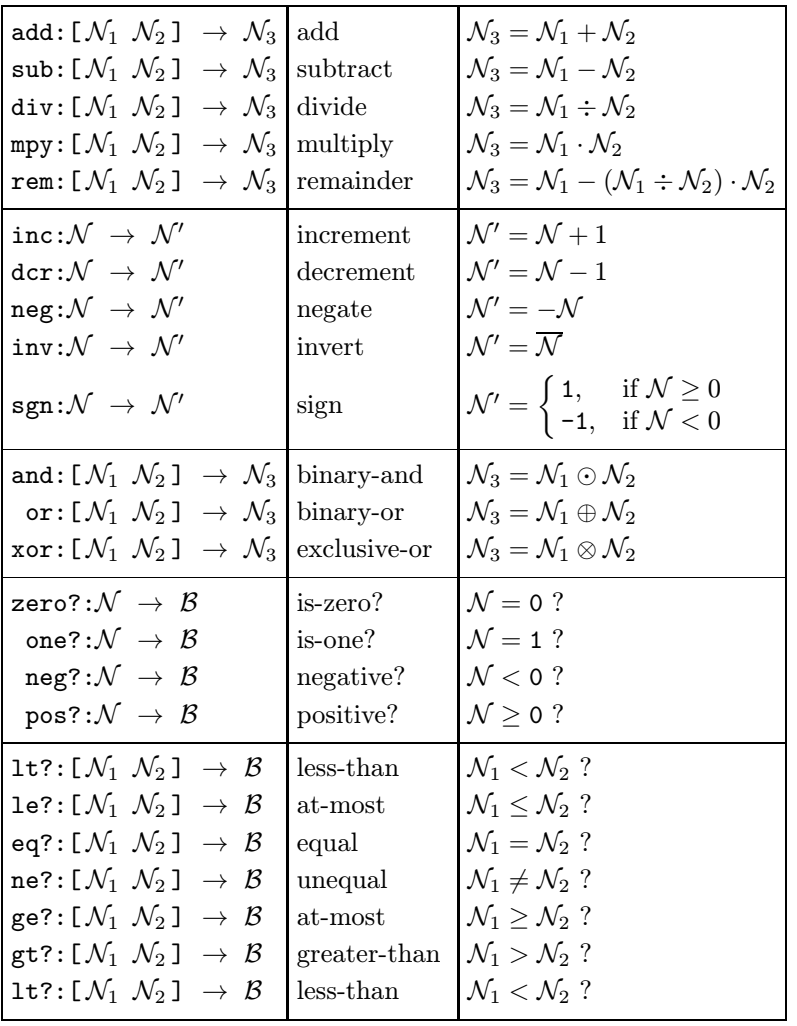

# Errons

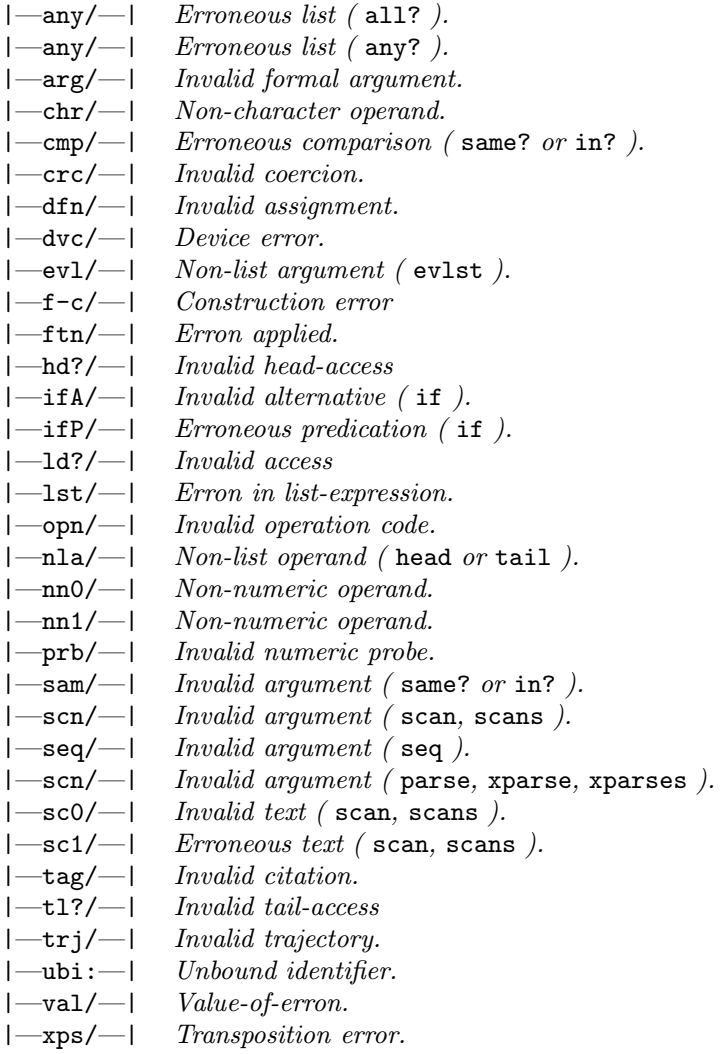

# Syntax Errons

## Syntax Erron Indicators

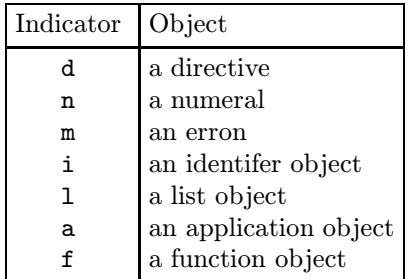

## Parsing Messages

star is one of the indicators above.

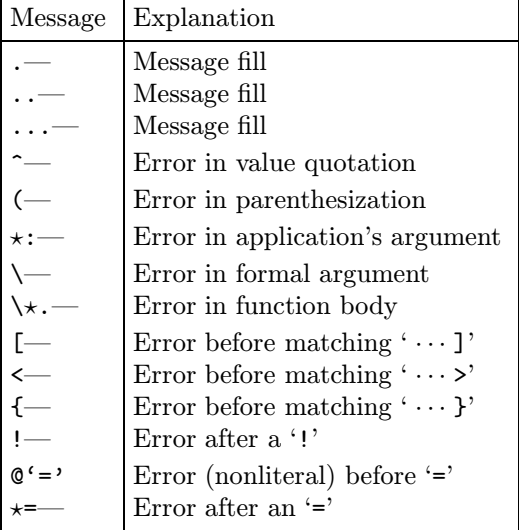

 $-$ notes—